# simpleSpectrometer and some Geant4 insights :s

## Bino BPM spectrometer meeting 16 november 2006 UCL

#### **spectrometerDipoleFieldMap**

Loads a fieldmap file, format :

```
# Dubna Fieldmap - N. Morozon, S. Kostromin
# Simulation of 10D37 magnet using TOSCA (N. Morozov)
# All positions are in mm, (z, x) = (0, 0) is center of magnet
# Magnetic field values are in Gauss
# z(mm) B(x=0mm) B(x=5mm) B(x=10 ) B(x=15 ) B(x=20 ) B(x=25 ) B(x=30 ) B(x=35m) B(x=40 )
 0.0 5.0 10.0 15.0 20.0 25.0 30.0 35.0 40.0
 0.0 1125.36 1125.36 1125.39 1125.42 1125.47 1125.54 1125.61 1125.69 1125.78
 10.0 1125.35 1125.36 1125.38 1125.42 1125.47 1125.53 1125.60 1125.69 1125.77
...
```
• Dynamic (using std::vector<double>) so no need to specify size in the file, just need to know the x-positions for each z position... hence the "\*"- line, characterizing the x positions..

• Fieldmap specified only for a quadrant of the magnet... -z and -x are mirrored...

• Does this need to be more general ??

#### • Interpolation

- $\bullet$  Define closest 3x3 square, do first 3 parabolic interpolations (3 points = 1 parabola) in z direction ( more points... ) and then 1 parabolic interpolation in x
- Implements the spectrometerDipoleFieldMap::GetFieldValue( ) as a **concrete** implementation of the **pure virtual function** in the **abstract G4MagneticField class** from which it is derived
- GetFieldValue( const G4double Point[4], G4double \*Bfield )
	- Point $[x, y, z,$  time  $]$
	- Returns Bfield[ x, y, z ]
- Currently little hack to **get to local coordinates** in the dipole volume as the GetFieldValue() routine gets queried with the global coordinates
	- Know how to do it properly (see BDSIM), just have to do it :)
- Sometimes the stepper queries the fieldmap with extreme positions, set field to 0 outside of the boundaries of the field ( no extrapolation...)

#### **SpectrometerMaterials**

- Problem of defining vacuum :
	- No real vacuum exists, vacuum is just low density air :)
	- Get **G4\_AIR** from NIST database ( implemented in Geant ) : G4NistManager
	- Set temperature (300 K) and pressure e.g. (1.e-9 mbar) and calculate density using ideal gas law & molar mass of air ( $\sim$ 29 g/mol)
	- construct vacuum :

```
spec Vacuum = new G4Material( "spec Vacuum", dens, 1, kStateGas, temp, press );
spec_Vacuum->AddMaterial( spec_Air, 1. ); // ... a vacuum of air :)
```
• All materials will be in spectrometerMaterials

```
Global extern spectrometerMaterials* gMat; object, instantiated
 at top of spectrometerMaterials.cc
```
#### **SpectrometerOutput & the hits collection**

At end of event, a hits collection is available in Geant, so need to derive a concrete class , **spectrometerUserEventAction**, from **G4UserEventAction** that implements

```
spectrometerUserEventAction::BeginOfEventAction( const G4Event * );
spectrometerUserEventAction::EndOfEventAction( const G4Event * );
```
Implement EndOfEventAction to do something with each hits collection, like e.g. Dump to output

```
 // get the hits collections of this event
 G4HCofThisEvent* hce = evt->GetHCofThisEvent();
 // get the digit collections of this event
 //G4DCofThisEvent* dc = evt->GetDCofThisEvent();
 if ( ! hce ) {
  G4cerr << "*** unable to retrieve hits collections in event " << evt->GetEventID()
          << std::endl;
   return;
 }
 // for each hit collection ( so each sensitive detector ), we dump the hits to the
 // output
 spectrometerBpmHitCollection *bpmHC;
spectrometerBpmHit *bpmHit;
for ( G4int i = 0; i < hce->GetNumberOfCollections(); i++ ) {
  bpmHC = ( spectrometerBpmHitCollection* ) hce->GetHC( i );
  for ( G4int j = 0; j < bpmHC->entries(); j++) {
    G4cout << " - Hit collection " << i << " contains " << br/>bpmHC->entries()
           \ll " entr" \ll (bpmHC->entries() > 1 ? "ies" : "v" ) \ll " : " \ll std::endl;
   bpmHit = (*bpmHC)[j];
   } /* end of loop over the hits in one collection */
                            \blacktriangleright Can do something here with the hit
                           Each sensitive detector ( BPM in this case ) has a hits collection !!
```
 $\blacktriangleright$  So we can plug here also a routine that takes the events hce and spits to whatever

The filling of the hits collections happens for each SD in the ProcessHits routine, and the EndOfEvent routine ( see spectrometerBpmSD::ProcessHits(...)

```
/**
   Let's store the hit, so construct a spectrometerBpmHit...
*/
G4String BpmName = hitCollectionName + "Hit";
spectrometerBpmHit *bpmHit = new spectrometerBpmHit( BpmName, x, y, z,
                                               xPrime, yPrime, pdgType, id );
// insert the hit into the collection
```
bpmCollection->insert( bpmHit );

#### and spectrometerBpmSD::EndOfEvent(...) :

```
G4SDManager *SDman = G4SDManager::GetSDMpointer();
G4int HCID = SDman->GetCollectionID( hitCollectionName );
HCE->AddHitsCollection( HCID, bpmCollection );
```
So just would need then a g**lobal gOuput pointer** which **gets pointed to the current output object** ( corresponding with a file ) for each run that gets created and destroyed at beginning and end of a run (spectrometerUserRunAction) and that has a routine

 gOuput->WriteHits( G4HCofThisEvent \*hce ) that gets called at each spectrometerUserEventAction::EndOfEvent( ... )

### **SpectrometerConfiguration**

Based on tinyXML loader, example config file : **proposal !!!** :

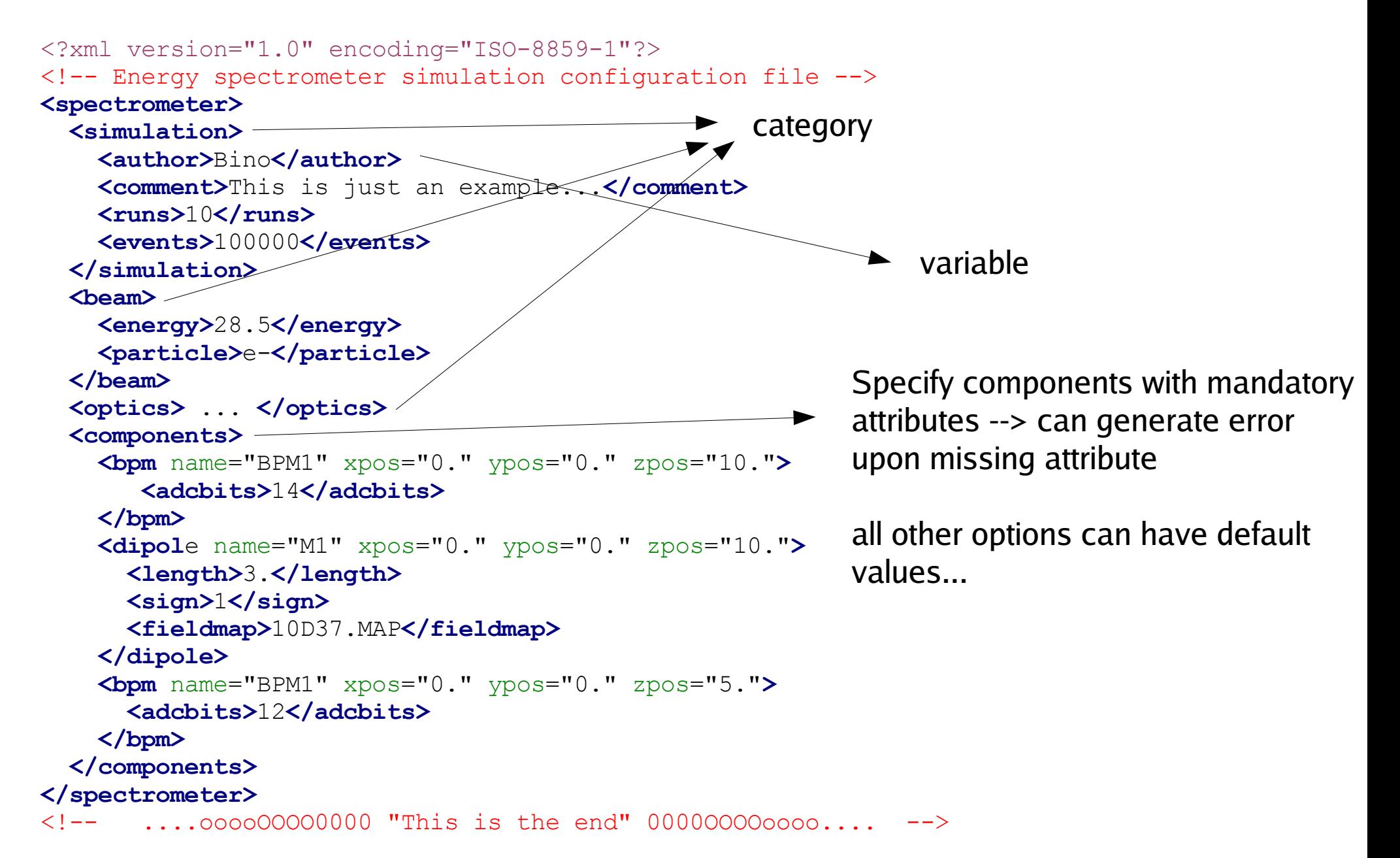

```
Example code :
```

```
spectrometerConfig* cnf = new spectrumeterConfig();cnf->Load( "spectrometer.xml" );
double ebeam, betx;
int runs;
string particle;
cnf->Get( "beam", "energy", &ebeam );
cnf->Get( "beam", "particle", &particle);
cnf->Get( "simulation", "runs", &runs );
cnf->Get( "optics", "betx", \&\text{(betz)});
cout \langle \cdot \rangle"energy = " \langle \cdot \rangle ebeam \langle \cdot \rangle endl;
cout \langle\langle \nabla \cdot \nabla \cdot \cout \langle \cdot \rangle "particle = \vert \cdot \rangle" \langle \cdot \rangle particle \langle \cdot \rangle "\vert \cdot \rangle" \langle \cdot \rangle endl;
                                                                                             Never store values in real member
                                                                                            variables of the config object : most
                                                                                            flexible.
                                                                                            You define a new xml tag, and it is
                                                                                            immediately available in program...
                                                                                             Get( category, name, <type> *variable )
```
Overloading a "Get" function in the config class that each time queries the XML DOM which is read in from the xml file upon creation of the object :

```
dom = new TixmlDocument(xmlfile);
_dom->LoadFile();
```
Private member of spectrometerConfiguration class

Need to instantiate a global spectrometerConfiguration object upon starting the program...

Need to think about the components... maybe store them in the configuration object as

```
std::vector<spectrometerBpmConfig>
std::vector<spectrometerDipoleConfig>
```
where spectrometerBpmConfig and spectrometerDipoleConfig are then classes that represent the configuration of 1 BPM or 1 dipole magnet...

## **What else...**

Implement somehow beampipe

think of stuff tomorrow... brain doesn't cooperate anymore....

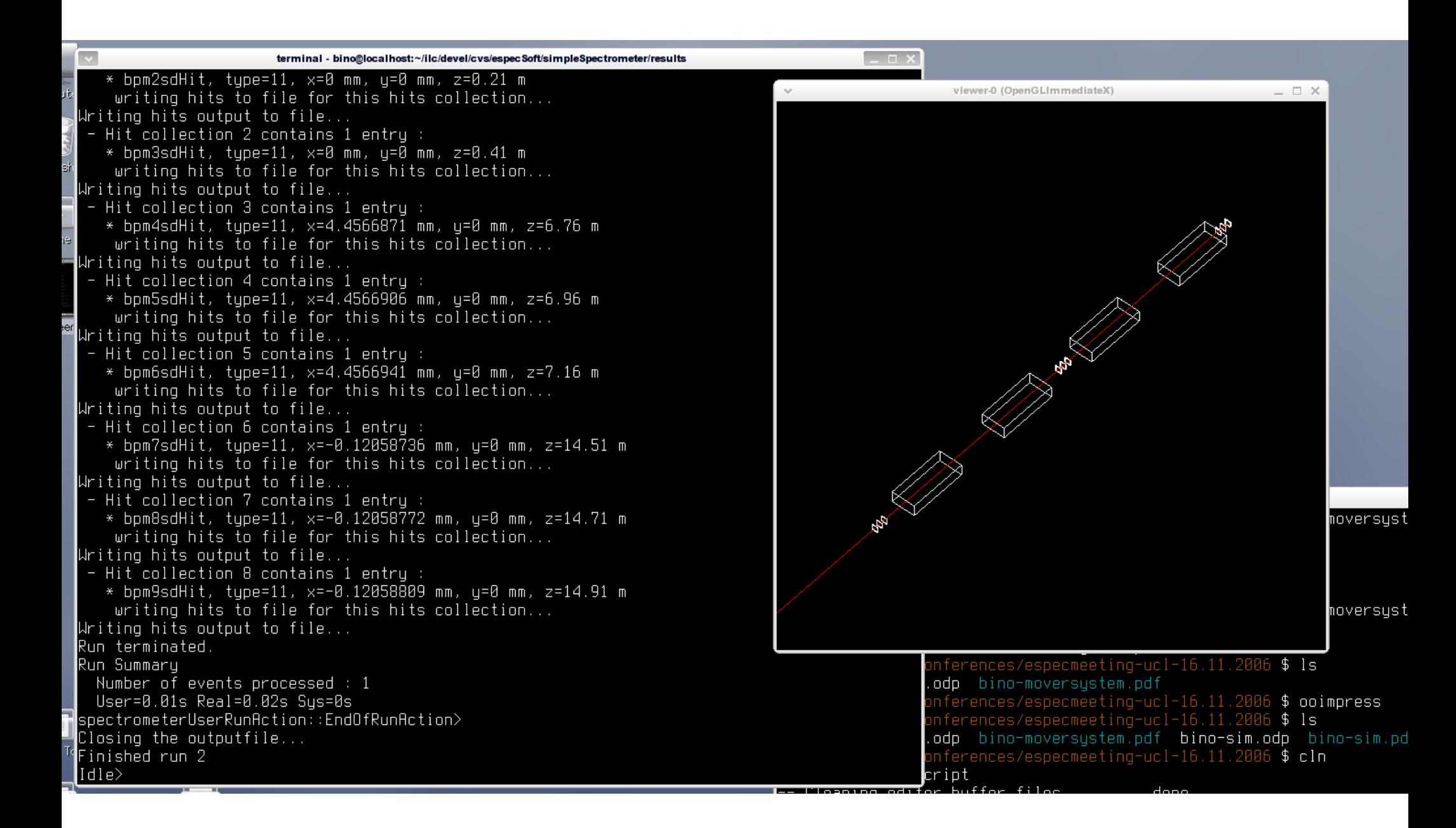

In summary... we can bend the beam using the fieldmap and obtain more or less the same deflection as Sergei's simulation...